# **BAB III METODE PENELITIAN**

#### **A. Jenis dan Rancangan Penelitian**

Penelitian ini menggunakan desain survey analitik pendekatan *Cross Sectional. Cross-Sectional* adalah suatu penelitian dimana variabel independen/faktor penyebab/faktor risiko dan variabel dependen/faktor akibat/faktor efek dikumpulkan pada saat bersamaan. Dalam penelitian crosssectional peneliti melakukan observasi atau pengukuran variabel pada satu saat tertentu yang artinya bahwa tiap subjek hanyalah diobservasi satu kali saja dan pengukuran variabel subjek dilakukan pada saat pemeriksaan. Dalam penelitian cross-sectional peneliti tidak melakukan tindak lanjut terhadap pengukuran yang dilakukan. (Sudibyo Supardi, 2014).

## **B. Lokasi dan Waktu Penelitian**

1. Lokasi

Penelitian ini dilakukan di Lembaga Permasyarakatan kelas II A Kotabumi.

2. Waktu Penelitian

Penelitian dilakukan pada bulan Maret-April 2023

#### **C. Populasi dan Sampel**

### 1. Populasi

Jumlah narapidana keseluruhan pada tahun 2022 yang berada di Lembaga Permasyarakatan Kelas II A Kotabumi, yang merupakan lokasi populasi dalam penelitian ini yaitu warga binaan semua usia yang tinggal di dalam Lembaga Permasyarakatan Kelas II A Kotabumi tahun 2022 yaitu sebanyak 512 narapidana.

2. Sampel

Dalam penelitian ini peneliti mempersempit populasi yaitu jumlah seluruh narapidana sebanyak 512 auditor dengan menghitung ukuran sampel yang dilakukan dengan menggunakan teknik Slovin menurut Sugiyono (2015:87). Adapun penelitian ini menggunakan rumus Slovin karena dalam penarikan sampel, jumlahnya harus representative agar hasil penelitian dapat digeneralisasikan dan perhitungannya pun tidak memerlukan tabel jumlah sampel, namun dapat dilakukan dengan rumus dan perhitungan sederhana. Rumus Slovin untuk menentukan sampel adalah sebagai berikut :

$$
n=\frac{N}{1+N(e)^2}
$$

Keterangan :

n = Ukuran sampel/jumlah responden

 $N =$ Ukuran populasi

 $E =$  Presentase kelonggaran ketelitian kesalahan pengambilan sampel yang masih bisa ditolerir ;

 $e = 0.1$ 

$$
n = \frac{512}{1+512(0,1)^2}
$$

$$
n = \frac{512}{70,1}
$$

$$
n = 86 \text{ sample}
$$

Pada penelitian ini sampel yang di dapat sebanyak 86 sampel, yang dimana pada penelitian ini juga dilakukan pembatasan pada pengambilan sampel dengan kriteria sampel yang diambil berjenis kelamin laki-laki dengan usia lebih dari sama dengan 19 tahun.

3. Cara pemilihan sampel

Pengambilan sampel menggunakan metode sistem random sampling, metode ini didasarkan pada suatu pertimbangan tertentu yang di buat oleh peneliti sendiri, berdasarkan ciri atau sifat-sifat populasi yang sudah diketahui sebelumnya pelaksanaan pengambilan sampel diambil secara acak

4. Teknik Pengambilan Sampel

Teknik Pengambilan sampel menggunakan teknik sistem random sampling, caranya yaitu dengan membagi jumlah atau anggota populasi dengan perkiraan jumlah sampel yang diinginkan, hasilnya adalah interval sampel, sampel diambil dengan membuat daftar elemen atau anggota populasi secara acak antara 1 sampai dengan banyaknya anggota populasi. Kemudian membagi dengan jumlah sampel yang diinginkan hasinya interval X, maka yang terkena sampel adalah setiap kelipatan X tersebut (Notoadmodjo,2018:121).

N (Jumlah populasi) : 512

N (Sampel) : 86

I (Intervalnya) :  $512 : 86 = 5,6(6)$ 

Maka anggotanya populasi yang terkena sampel adalah setiap elemen utama (nama orang) yang mempunyai nomor kelipatan 1,6,12,18,24,30,36,42,48,54,60,66...

## **D. Variabel Penelitian**

- 1. Variabel terikat *(dependent)* yaitu kejadian scabies pada warga binaan Lapas Kelas II A Kotabumi.
- 2. Variabel bebas *(independent)* yaitu variabel yang mempengaruhi kejadian scabies seperti faktor lingkungan meliputi, kelembaban, suhu, , pencahayaan.

## **E. Definisi Operasional**

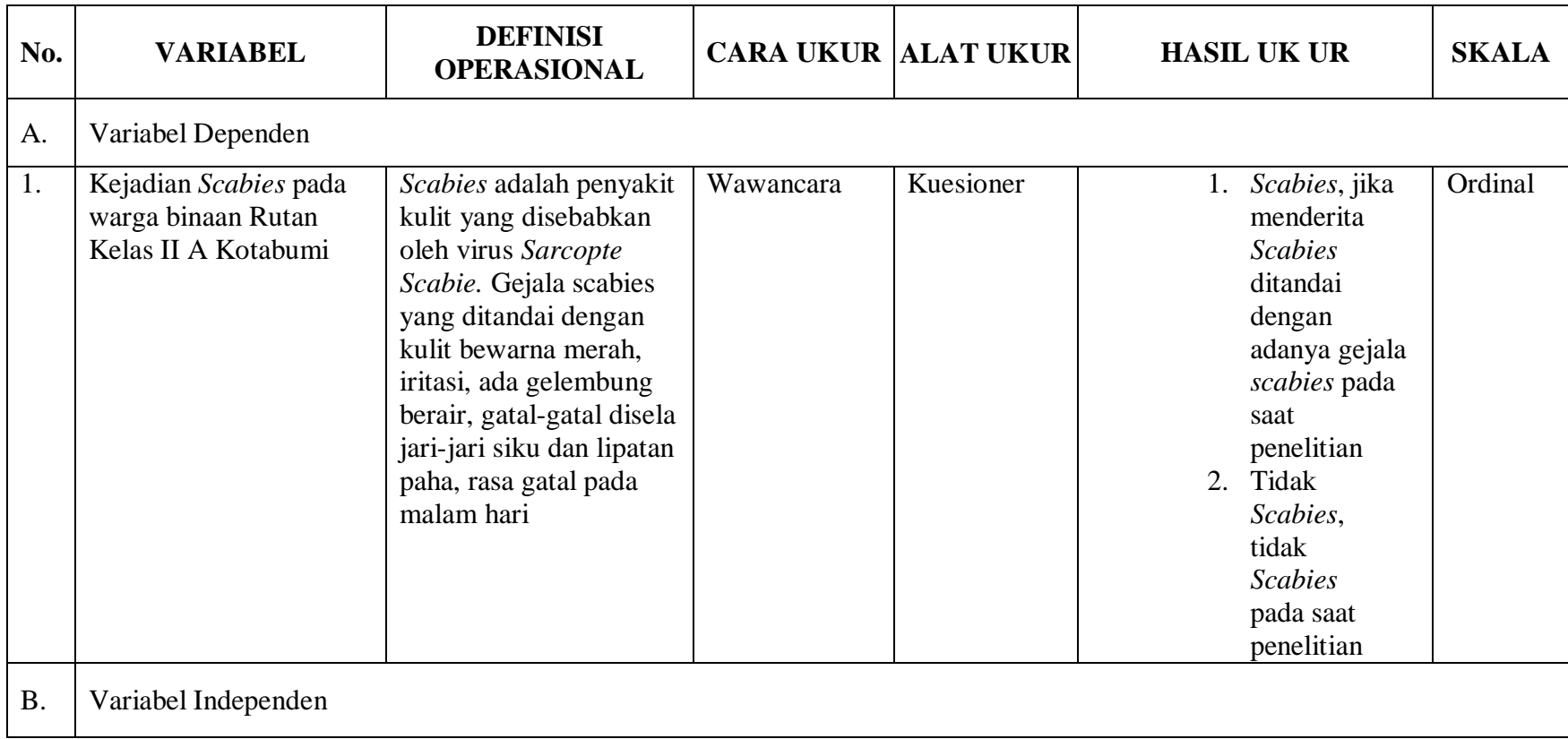

## Tabel 3.1 Definisi Operasional

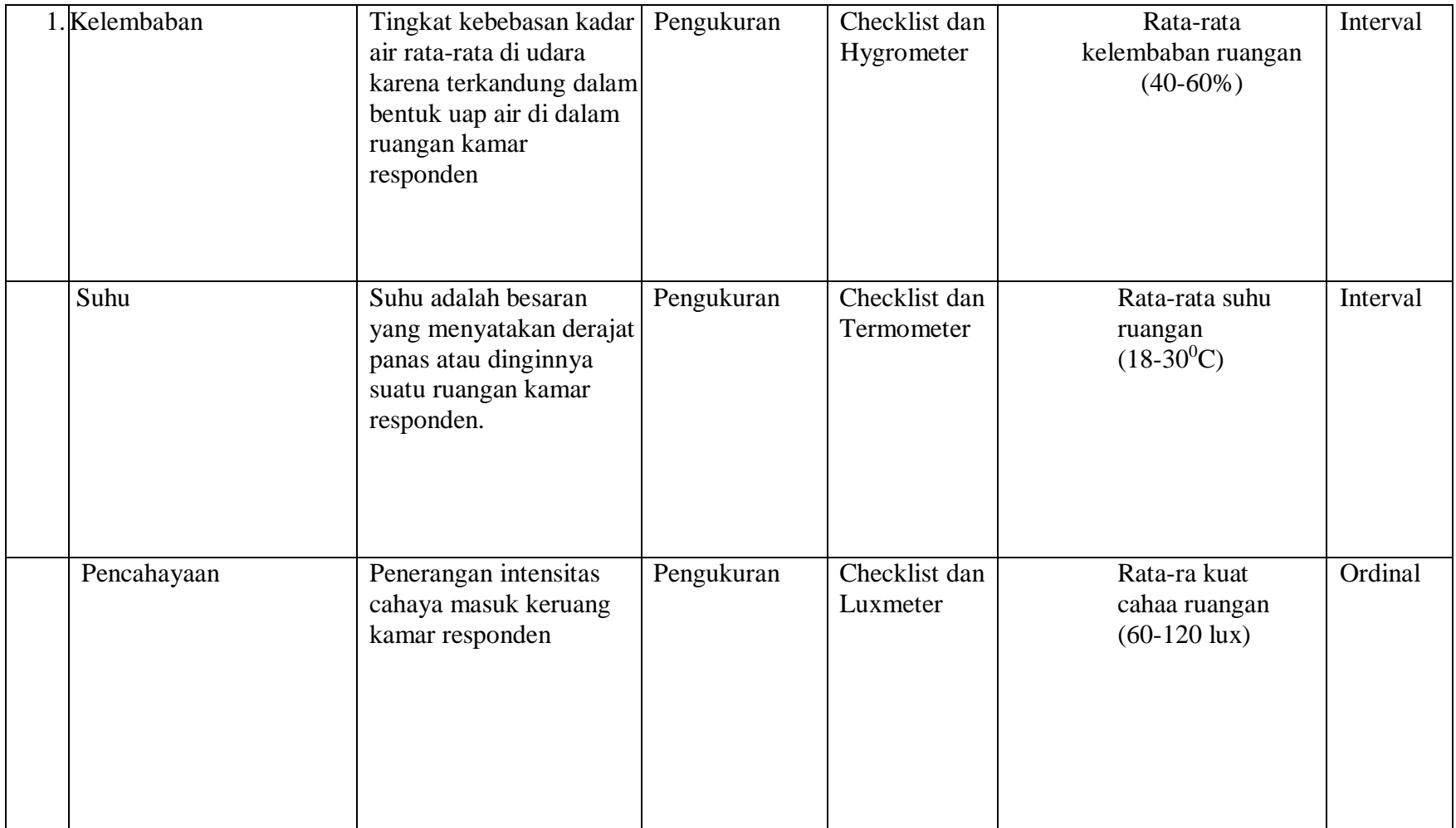

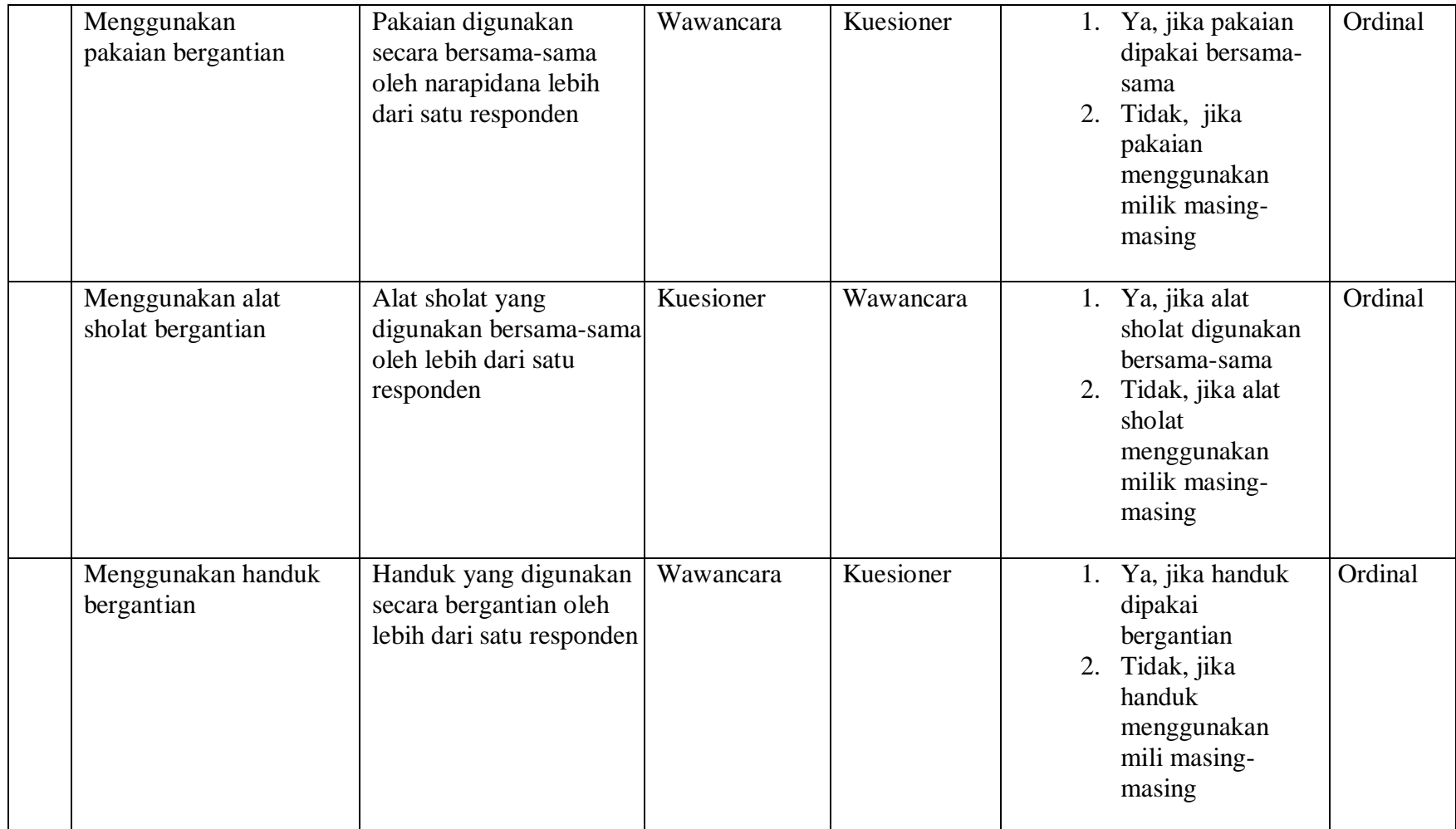

#### **F. Pengumpulan Data**

Pelaksanaan penelitian dalam pengumpulan data yaitu dengan melakukan pencarian informasi meliputi :

- 1. Untuk data primer dengan melakukan pengamatan dan pemeriksaan secara langsung terhadap kejadian scabies di Lembaga Permasyarakatan Kelas II A Kotabumi dengan cara mendatangi warga binaan dari kamar tahanan melalui observasi dan wawancara dengan menggunakan alat ukur, quesioner dan checklist.
- 2. Data sekunder adalah data yang telah ada dan diperoleh dari poli klinik di Lembaga Permasyarakatan Kelas II A Kotabumi meliputi :
	- a. Data demografi
	- b. Jumlah warga binaan lapas
	- c. Jumlah kejadian scabies pada warga binaan

#### **G. Pengolahan dan Analisis Data**

1. Pengolahan Data

Data yang telah terkumpul diolah dengan menggunakan perangkat software dengan langkah-langkah sebagai berikut :

a. Editing

Memeriksa kelengkapan kuesioner kejelasan makna jawaban dan konsisten antar jawaban

b. Coding

Kegiatan untuk mengklasifikasikan data atau jawaban menurut masing-masing. Setiap kategori jawaban yang berbeda di berikode

yang berbeda pula sehingga akan mempermudah pengolahan data termasuk di dalam pemberian skor

c. Entri Data

Yaitu memasukkan data yang telah terkumpul dalam sistem komputer Tabulasi Data

Mengelompokkan data sesuai variabel yang akan diteliti guna memudahkan analisa data

- 2. Analisis Data
	- a. Analisis Univariat

Analisis univariat dilakukan terhadapat tiap variabel dari hasil penelitian, Dengan menggunakan distribusi frekuensi untuk mengetahui gambaran terhadap variabel yang diteliti (Notoadmodjo,2017:182)

b. Analisis Bivariat

Analisi Bivariat dilakukan terhadap dua variabel yang diduga berhubungan atau berkorelasi. Analisis bivariat digunakan untuk mencari hubungan dan membuktikan hipotesis dua variabel. Uji statistik digunakan *Chi-square* dengan derajat kepercayaan (α) =5% (0,05) (Notoadmodjo,2017:183)

Rumus uji *chi-square :*

$$
X^2 = \sum \frac{(o-E)A^2}{E}
$$

 $E=$  Total baris x Total kolom

Jumlah keseluruhan data

$$
Df = (k-1) (n-1)
$$

Keterangan :

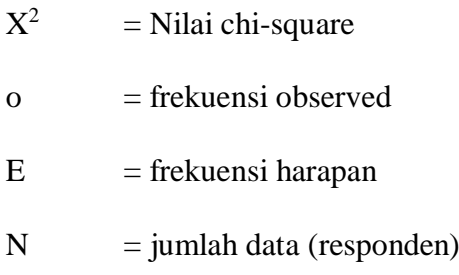